# **Introduction to UPPAAL**

### 정세진, 손준익

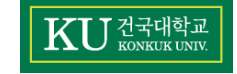

2017-04-03 1

### **Contents**

- Introduction
- Timed Automata
- Modeling
- Simulation
- Verification
- Example

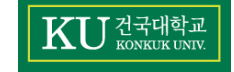

- UPPAAL is a tool box for **validation** (via graphical simulation)
	- and **verification** (via model-checking) of **real-time systems**
- UPPAAL은 2개의 주요 파트로 구성:
	- **Graphical User Interface (GUI)**
	- **Model-checker engine**
		- 사용자 인터페이스와 동일한 컴퓨터에서 실행 or 서버에서 독립적으로 실행 가능
- 주요 기능
	- **Modeling** : **real-time system**을 **timed-automata**를 이용하여 **모델링**
	- **Simulation** : 작성한 **모델의 동작**을 시뮬레이션
	- **Verification** : **TCTL** (timed computation tree logic) 표기법을 따라 입력한

#### **property를 모델이 만족하는지 확인**

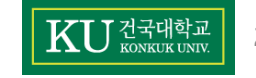

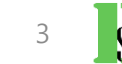

• Graphical User Interface - Editor

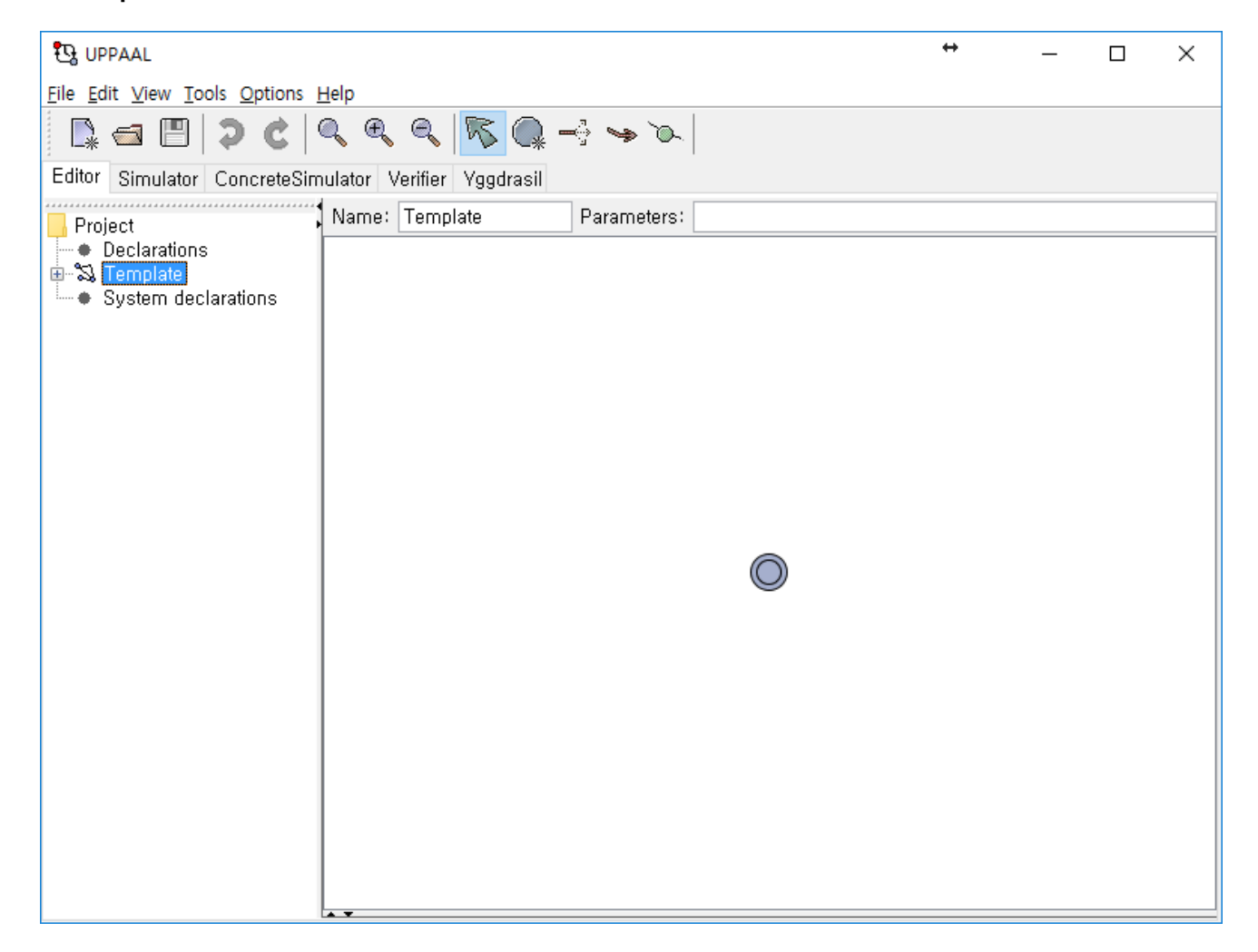

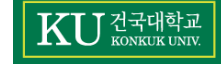

• Graphical User Interface - Simulator

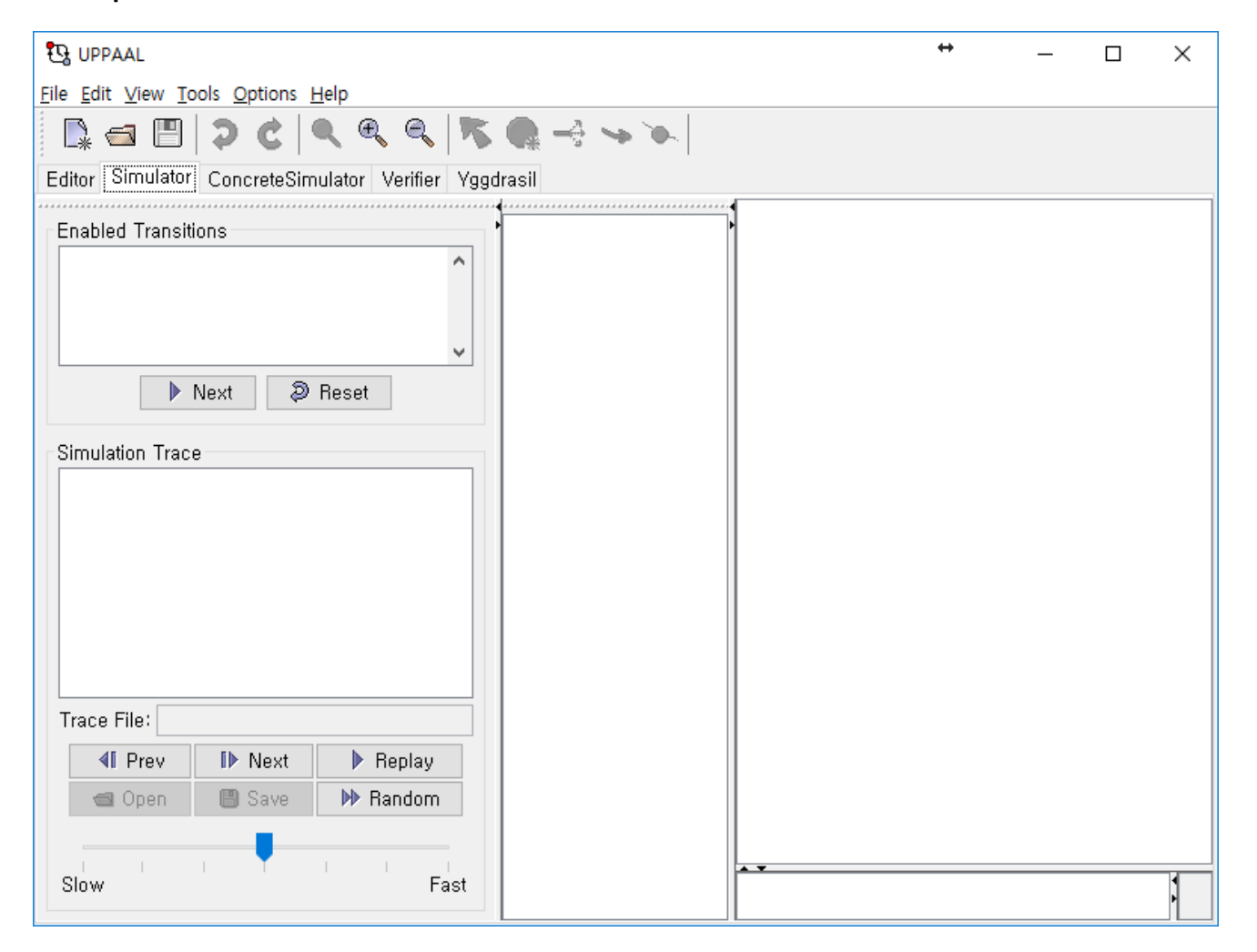

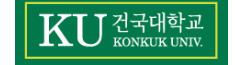

• Graphical User Interface - Verifier

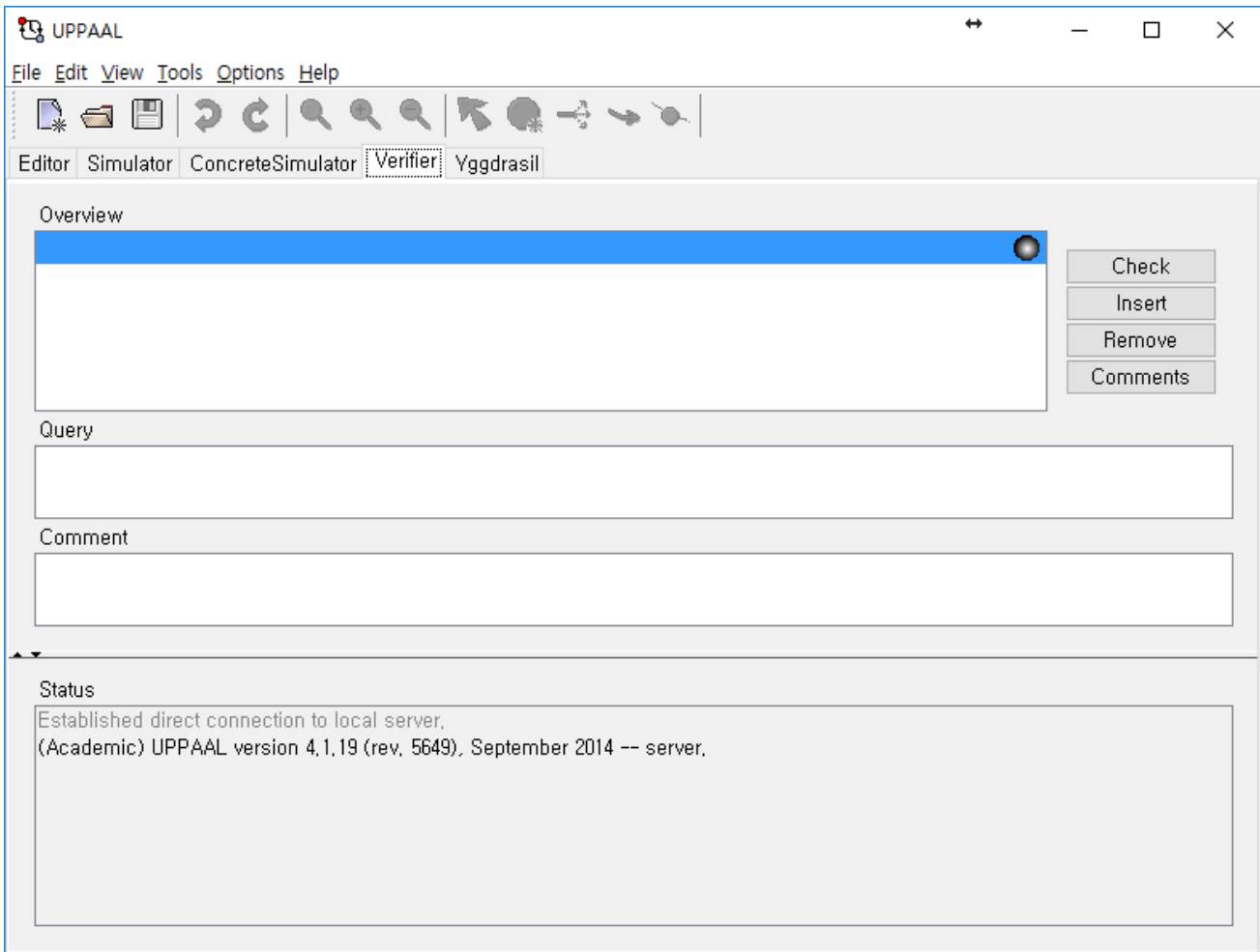

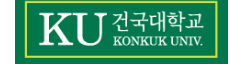

### **Timed Automata**

- Timed Automata = Finite State Machine +  $Clock$ 
	- Clock은 연속적인 시간, 즉 실수 값을 가짐
	- Clock은 시스템의 global clock과 각 모듈의 local clock이 존재
	- 모든 Clock은 동일한 속도로 증가
	- Clock은 Transition의 guard에서 조건으로 사용이 가능하며, Transition에서 reset 될 수 있음
- Invariant : 항상 만족해야 하는 clock 값에 대한 상태의 조건

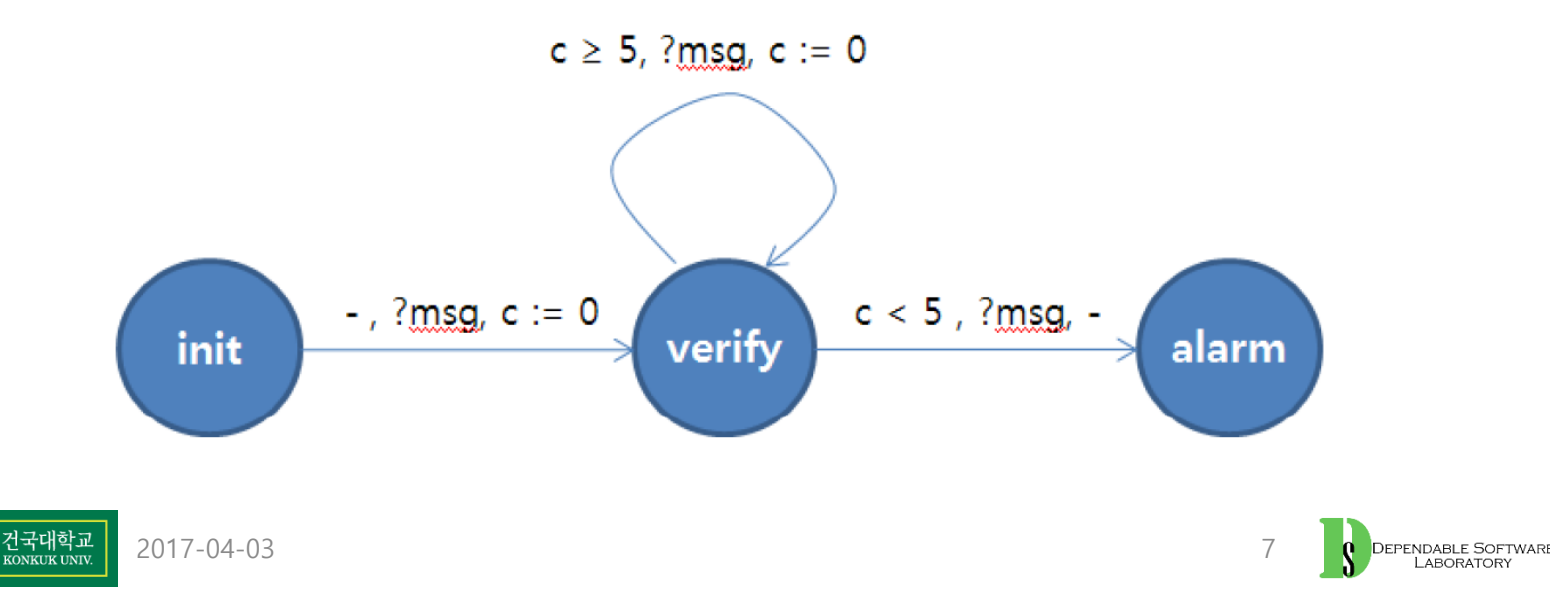

- In UPPAAL, 시스템은 **timed-automata**를 이용하여 모델링됨
	- 각 automaton의 clock은 동일한 속도로 증가
- **Structure of an UPPAL Model**
	- UPPAAL 모델은 동시에 실행되는 프로세스들의 집합으로 구성
	- 각각의 프로세스는 **timed-automaton**으로 디자인
		- Automaton은 **location의 집합**과 **edge**를 가지는 graph로 표현
	- 동일한 automaton의 인스턴스화를 사용하기 위해 **Template**을 사용

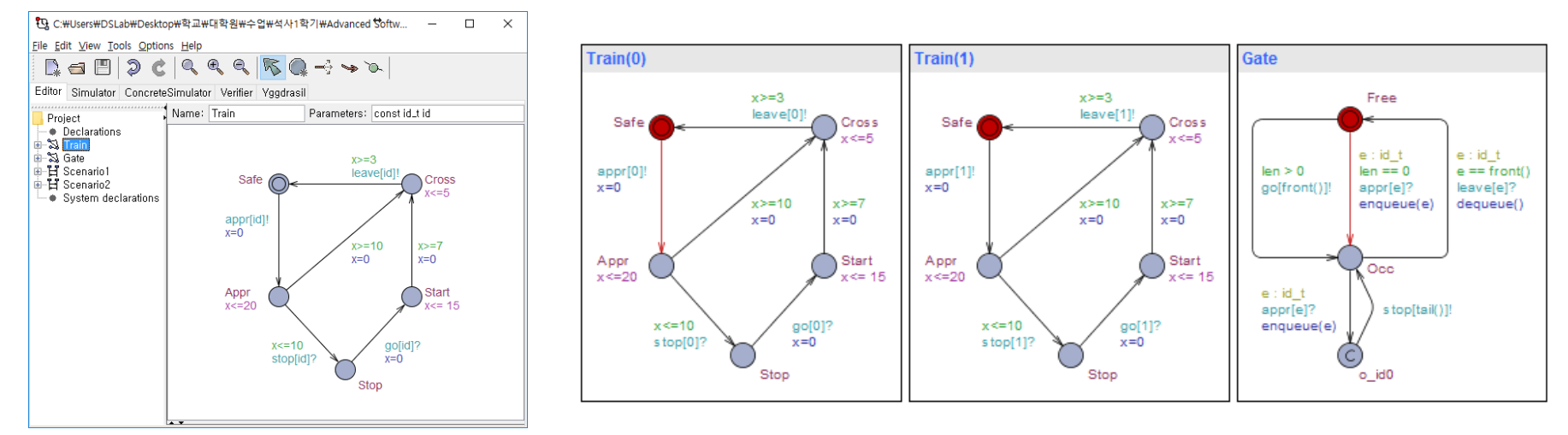

#### **Template Set of Process**

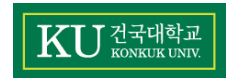

2017-04-03

8

- **Location**은 **이름**과 **Invariant를** 가질 수 있음
- Location은 4가지 타입이 존재
	- Normal
	- Initial
	- Urgent
	- Committed

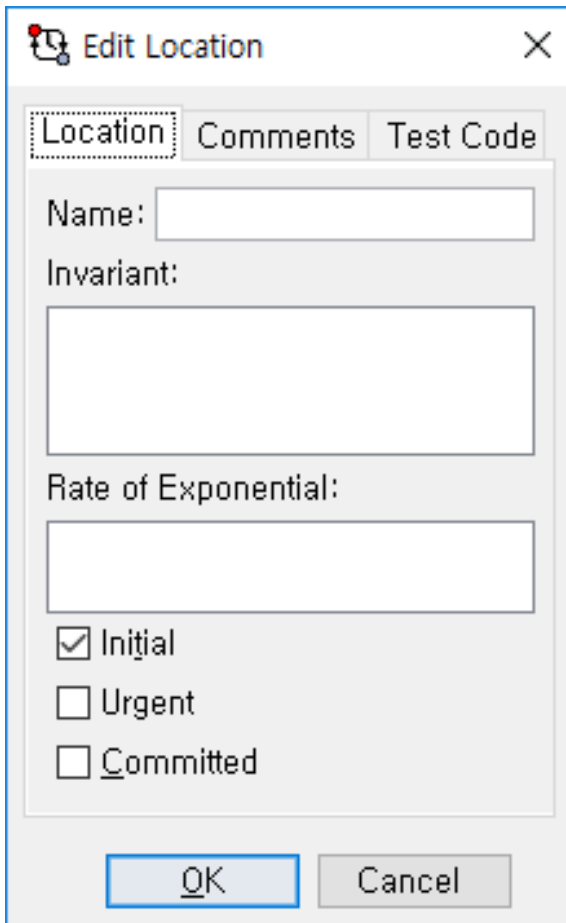

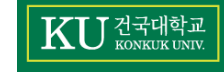

#### • **Initial location**

- 템플릿은 특정 위치에서 시작해야 해야함
- 각 템플릿은 initial로 표시된 위치가 하나 존재 해야함
- Initial location은 이중 원으로 표현

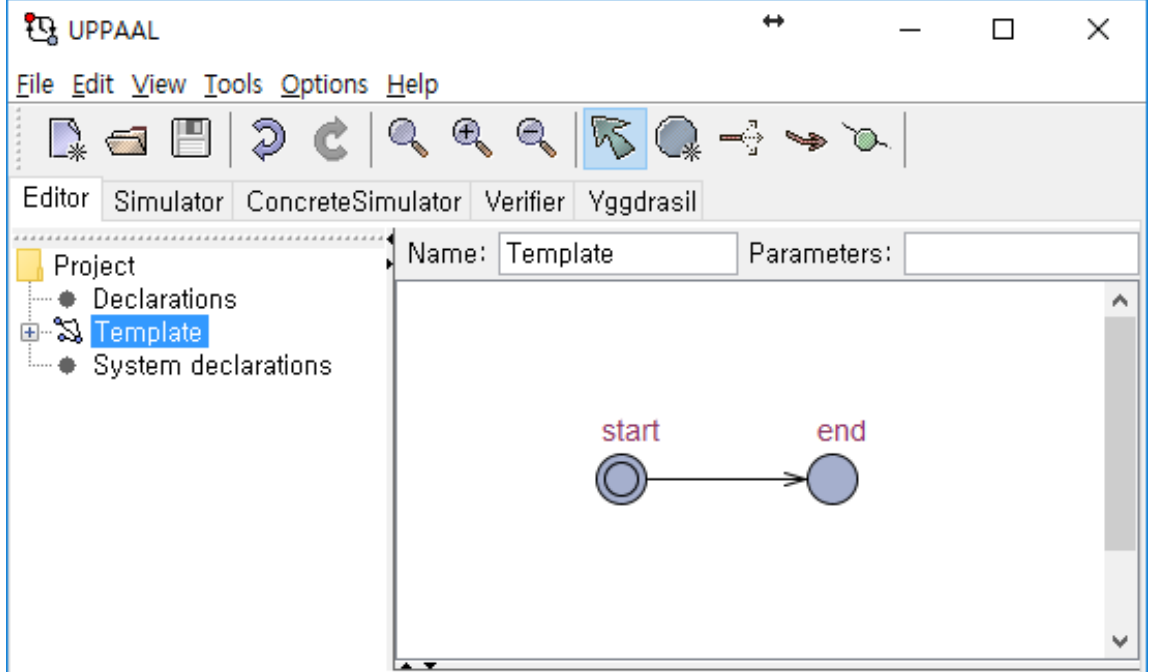

![](_page_9_Picture_6.jpeg)

#### • **Invariant**

- Invariant는 automaton이 해당 location에 있는 동안 무조건 만족되어야 하는 조건
- Initial, Normal location은 invariant를 가질 수 있음
- 각 location의 Invariant는 clock에 대한 제약 조건을 표시

![](_page_10_Picture_5.jpeg)

![](_page_10_Picture_6.jpeg)

#### • **Urgent location**

- Urgent location에서는 시간이 흐르지 않음
- 시간이 지나기 전에 urgent location에서 전이가 일어나야 함
- 동시에 실행중인 다른 프로세스에서는 Urgent location에서 전이가 일어나기 전에 전이가 발생할 수 있음
- Urgent location은 "U"로 표현

![](_page_11_Picture_6.jpeg)

![](_page_11_Picture_7.jpeg)

#### • **Committed location**

- Committed location에서는 시간이 흐르지 않음
- 동시에 실행중인 다른 프로세스에서는 Committed location에서 전이가 일어나기 전까지는 전이가 발생할 수 없음
	- Committed location은 atomic sequence를 만드는데 유용함
- Committed location은 "C"로 표현

![](_page_12_Picture_6.jpeg)

- **Edge**는 **Guard, Update, Select and Synchronization** 로 labeling 됨
	- 각각의 label은 필수가 아니라 선택적

![](_page_13_Picture_3.jpeg)

![](_page_13_Picture_4.jpeg)

• **Guard**는 모델의 clock과 variable을 사용한 표현식으로 언제 전이가 가능한지 나타내기 위해 사용

ex)  $x > 0$ ,  $x == 10$ 

• 특정 시간에 여러 개의 edge가 guard를 만족하는 경우 그 중 하나의 edge만 전이가 발생함

![](_page_14_Picture_4.jpeg)

![](_page_14_Picture_5.jpeg)

- **Update**는 전이가 일어났을 때 시스템의 상태를 변화시키기 위해 사용
	- 표현식은 Clock, integer variables, constant만을 사용 clock에는 정수 값만 할당
		- ex) clock =  $0$ , set = true,
- **Select**는 edge에서만 사용되는 임의의 값을 갖는 변수를 사용하기 위해 사용
	- name : type 으로 표현
		- name : 변수의 이름
		- type : 정의된 type (built-in or custom)

![](_page_15_Picture_8.jpeg)

- **Synchronization** 은 둘 이상의 프로세스의 동작을 조정하는 데 사용되는 기본 메카니즘으로 Message Passing framework를 따름
	- 둘 또는 그 이상의 프로세스가 동시에 전이를 발생
		- **m!** : Emitting a message
		- **m?** : Reception of the message

![](_page_16_Figure_5.jpeg)

- UPPAAL에는 3가지 다른 synchronization이 존재
	- Regular channel
	- Urgent channel
	- Broadcast channel

![](_page_16_Picture_10.jpeg)

#### • **Regular channel**

- Declaration에서 다음과 같이 선언, e.g. chan c;
- 메시지 emission과 reception이 동시에 만족하는 경우 동시에 전이가 발생

![](_page_17_Figure_4.jpeg)

• 동시에 여러 프로세스가 가능할 경우 non-deterministic 하게 하나의 쌍만 전이가 발생

![](_page_17_Figure_6.jpeg)

![](_page_17_Picture_7.jpeg)

#### • **Urgent channel**

- Declaration에서 다음과 같이 선언, e.g. urgent chan c;
- Regular channel과 거의 유사
- 두 프로세스가 이미 동기화 될 수 있는 상황에서 지연을 방지하기 위해 사용
- urgent channel이 있는 edge에서는 guard에 clock이 허용되지 않음
	- 아래와 같은 경우, m에 대해서 regular channel은 가능하지만 urgent channel은 불가능

![](_page_18_Figure_7.jpeg)

![](_page_18_Picture_8.jpeg)

#### • **Broadcast channel**

- Declaration에서 다음과 같이 선언, e.g. broadcast chan c;
- 동시에 여러 프로세스가 가능 할 경우, 가능한 모든 프로세스에서 전이가 발생

![](_page_19_Figure_4.jpeg)

![](_page_19_Figure_5.jpeg)

![](_page_19_Picture_6.jpeg)

#### • **Broadcast channel**

• 메시지를 emission하는 프로세스만 있는 경우에도 전이가 발생

![](_page_20_Figure_3.jpeg)

![](_page_20_Figure_4.jpeg)

• urgent channel과 마찬가지로 edge의 guard에 clock이 허용되지 않음

![](_page_20_Picture_6.jpeg)

#### • **System declarations**

![](_page_21_Picture_26.jpeg)

![](_page_21_Picture_3.jpeg)

#### • **Global Declarations**

![](_page_22_Picture_2.jpeg)

![](_page_22_Picture_3.jpeg)

#### • **Template Declarations**

![](_page_23_Picture_24.jpeg)

![](_page_23_Picture_3.jpeg)

### **Simulation**

- 정의한 System의 행동을 단계 별로 확인
	- 단계별 각 프로세스의 상태와 변수 값 확인 가능

![](_page_24_Figure_3.jpeg)

![](_page_24_Picture_4.jpeg)

![](_page_24_Picture_6.jpeg)

### **Simulation**

- **Simulator**는 3가지 방법으로 사용 가능
	- 1. 사용자가 그 다음 단계로 취할 전이를 선택하면서 수동으로 시스템을 시뮬레이션
	- 2. 시스템이 랜덤하게 자체적으로 시뮬레이션
	- 3. verification을 이용하여 특정 속성에 대한 reachable state를 추적하는 시뮬레이션

![](_page_25_Picture_5.jpeg)

![](_page_25_Picture_6.jpeg)

### **Verification**

• 특정 property를 시스템이 만족하는지 확인 – Model Checking

![](_page_26_Picture_40.jpeg)

![](_page_26_Picture_3.jpeg)

![](_page_26_Picture_5.jpeg)

### **Verification**

- Syntax and Semantic of Properties
	- $E \leq p$  : there exists a path where p eventually holds.  $(= EF \ p)$
	- E[ ]  $p$  : there exists a path where p always holds.  $(= EG p)$
	- $A \leq p$  : for all paths p will eventually holds.  $(= AF p)$
	- A[ ]  $p$  : for all paths p always holds.  $(= AG p)$
	- p --> q : whenever p holds q will eventually hold.
	- E<> deadlock : Exists deadlock
	- A[ ] not deadlock : There is no deadlock
- 템플릿의 인스턴스에 dot(.)을 사용하면 location 및 템플릿 변수에 접근 가능 Ex) Train.near --> Train.far

![](_page_27_Picture_10.jpeg)

![](_page_27_Picture_12.jpeg)

• Railroad examples in lecture note

![](_page_28_Figure_2.jpeg)

Example : modeling a railroad crossing  $\bullet$ 

Dependable Software Laboratory

76

![](_page_28_Picture_6.jpeg)

• Railroad examples in lecture note

![](_page_29_Figure_2.jpeg)

![](_page_29_Picture_3.jpeg)

- System Declaration
	- If one trains

![](_page_30_Picture_3.jpeg)

• If two trains

![](_page_30_Picture_5.jpeg)

![](_page_30_Picture_6.jpeg)

- Simulation
	- Lower -> Raise로 바로 transition 발생
	- Gateclock이 guarding condition을 넘어감

![](_page_31_Picture_4.jpeg)

![](_page_31_Picture_5.jpeg)

- Verification
	- Property : A[] !deadlock
	- Unsatisfied : Lower location 에서 invariants가 없어서 deadlock이 될 수 있다고 추측
	- Counter example

![](_page_32_Picture_5.jpeg)

![](_page_32_Picture_6.jpeg)

- Verification
	- Property : Train.near --> Train.far
	- Unsatisfied : 위와 같은 이유로 추측
	- Counter example

![](_page_33_Figure_5.jpeg)

![](_page_33_Picture_6.jpeg)